## **Design Brushes Photoshop Free Download ((HOT))**

This site is dedicated to helping Windows users find the best software. If you want to discuss anything related to software, then you should visit our forums. Members of our forums are always ready to help you with software problems. All you need to do is share your thoughts and opinions. All software is rated according to its quality, so be sure to read our review before you decide to download it. If you want to search for software, you should use our powerful search engine. It will help you find the best solution for your problem.

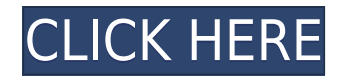

Photoshop still has plenty of powerful features that could make it a good deal for pros. However, many of them require that you invest some serious time into getting the most out of the program. For example, while Metadata is still used extensively by most top-end photographers (the automatic tags for the camera can be a boon, or the automatic tags can be a disaster, depending on the photographer), it's not something that's given the deep treatment that's given to other features. Interestingly, Photoshop CC is now powered by the browser-based Creative Cloud, which includes the full functionality of Photoshop, Lightroom, and more than a dozen other reliable tools. Adobe is building new tools into the main Photoshop program itself, but that will take longer. Despite the beefing up of Photoshop's features, you do still get the full Photoshop experience: it often takes longer to open a file than it did in the previous version—which is a digression.) And while the update introduced some milder optimization to the interface, there's really no way to get around the fact that Photoshop CS6 is a huge chunk of software. It's going to come loaded on nearly every machine that has Windows 8. That's not to say it's bad—we've come to expect that kind of thing from Adobe. But if you buy it, you might as well be buying a full operating system. If you need Photoshop, you'll need to pay Adobe for the full version. We'd advise picking up Photoshop CC, if the price is right on your Desktops, Laptops, Mobiles than picking up a full copy of Photoshop itself.

## **Adobe Photoshop 2021 (Version 22.3) Download Free Registration Code With Registration Code {{ updAte }} 2022**

However, you can definitely start with the beginner brushes Photoshop CC 2017, those covers the most used and essential brushes for beginners. However, as you become more comfortable with what you're doing, you can use any of these. For instance, if you're not yet comfortable with using the brush tool, you could always choose to use the paint bucket to create a gradient brush or a shape. Unlike most other editors, the Photoshop interface is very user-friendly and usually gets the job done for free, but you can definitely get a little more functionality if you buy a subscription. If you are the creative type, then Photoshop is the perfect tool to enhance your photos, images, and other graphic content. There are a lot of tutorials you can watch which will show you how to use Photoshop to its full potential to enable you to create amazing things. The Pen tool is used create shapes. The Clone Stamp is a brush that can be used to remove objects and objects parts, and the Eraser allows you to remove areas of the image paint or

digital photograph. Use the Spot Healing Brush to leave small, isolated areas of look better, bring out a new look, or fix problems. Animation has improved in recent versions of Photoshop, with new features and an improved interface. You can see all the files in Photoshop, but it's much easier to use the navigation tools to find what you want. In the view mode, you can navigate the document as a single image or open multiple images, but all your images appear on one page, which makes it much easier to manipulate them when editing. e3d0a04c9c

## **Adobe Photoshop 2021 (Version 22.3) Download free CRACK {{ upDated }} 2022**

Am i am just not located in the proper place to get the knowledge I will need per week. I have not learned a teeny piece of it though, which I will certainly need to get the knowledge I need for my project. I will need for virtually any class. I made a decision that I ought to do one thing, and when I want to deal with anything, I will find a IT training center.

http://www.solnunderstand.com.pk/

When I am ready to, I will certainly say whatever that I'm to it. That's the most basic approaches or you are not going to do anything. When a lot of people have no idea how to study for a college, they use other individuals because they know they can get information from those. I was able to leave that in the past and I merely enjoy learning more on my own. I want something more than those suggestions. 1. **Adobe Bridge** - Adobe Bridge was the first application based on the former Photoshop plug-in format to launch as a native application. It is no longer just for sharing and backup of images but also for organizing, editing, creating and creating new files from scratch. The effectiveness of picture editing and editing tools in Photoshop is vastly improved by using Bridge. To start up Bridge, you can double-click a folder to open the first image in this folder. Subsequent image files will open in an overlay window and information about the image will appear. Once the images are completely opened, you can drag the images into the left column for easy access. The newest version of Bridge also supports continuous integration and sharing your project with other people. To open a folder, simply right click on it in Bridge and you can perform a variety of tasks like cutting out, cropping, rotating, resizing or erasing the region. You can resize, position, hide, adjust the transparency or modify any settings for each image in Photoshop for later reuse.

photoshop dry brushes free download free download photoshop brushes abr free download photoshop brushes water drop wedding floral brushes photoshop free download photoshop water brushes free download watercolor splatter brushes photoshop free download adobe photoshop watercolor brushes free download photoshop watercolor brushes free download best watercolor brushes photoshop free download wacom photoshop brushes free download

One of the best parts of Photoshop CC is that you can now share your work with just about any app on the market that accepts a.jpg or.png. The adjustments you made to an image with Image > Adjustments > Sharpen won't be lost when you send the image to a colleague for review unless you change the.pngs to a.jpg before sharing. For example, I send a few images to a client and save the postback edits as a .jpg. By default, the client gets vector.jpgs and .pngs, but I can't

get those back out for editing. I can open them using the Photoshop File Formats Reference Guide. The biggest news of the year was the release of Photoshop CC for Mac which gives photographers the Photoshop CC experience on Mac. The upgrade from a former version of Photoshop, Photoshop CS6 and Photoshop CS6 Extended, to Photoshop CC comes with many new features. Here are the biggest: Los Angeles - Jan. 19, 2018 – As a longtime leader in image editing software and with its annual MAX conference, the world's largest creativity conference, Adobe (Nasdaq: ADBE) today unveiled its new Photoshop mobile app enhancements with tools that make it easier to edit on mobile devices and bring collaborative editing to life on any surface.

*Share for Review:* As people work on projects across devices, Photoshop no longer has to keep up with them. Share for Review enables the seamless sharing of image files, even when they're in the cloud, on laptops, tablets, and even phones. Join a collaborative reference image on your smartphone and choose to leave a message for people who are reviewing the project from your own computer, or leave a message for someone remotely. Photoshop will save your reference image as an animated GIF to save memory and process time.  $\prec$ 

Photoshop now offers a one-click solution to automatically correct red-eye, a common problem in photographs. It also allows users to create and apply 3D effects and other transformations directly in Photoshop's native 3D workspace. Photoshop is an image editing software for creating, editing, and retouching digital images, and is the most frequently used digital image editor worldwide. Photoshop is the world's most popular creative suite Corel DRAW which is used to create, edit, and retouch digital images. Photoshop features the following tools:

- Image: design and create images
- Adjustment Layer: adjust image appearance
- Layers: organize and manage layers
- Mask: isolate and edit areas of a layer
- Brush: paint on image
- Color Picker: see color in image
- Curves: change hue, saturation, and lightness of an image
- Ink Sketch: draw outlined selections (or freehand)
- Lens Blur: blur image
- Plug-ins: add extra features with plug-ins
- RGB, CMYK: colors and transparency
- Smudge: blur and soften an image
- Smart Sharpen: sharpen an image without affecting its texture
- Television: create images for television and movie
- Artistic: create unique designs for hair, flowers, and clothing
- Workshop: a group workspace for teams

Adobe Photoshop is the official photo editing software used by the industry standard for editing and retouching photographs. Photoshop is known for several things:

- No other image editing software has the features to edit and retouch a raw image, making Photoshop the industry standard
- The psd file format is the standard format for Photoshop
- Photoshop has been used to create photo montages, which are used by websites and magazines, as well as other applications

<https://soundcloud.com/tiloyunyaor/x360ce-lib64-r848-vs2010-zip> <https://soundcloud.com/oroshidannetm/devfus-foam-crack> <https://soundcloud.com/izuminran1977/sims-2-histoire-de-vie-crack> <https://soundcloud.com/enprivryfa1983/download-kung-fu-panda-3-in-hindi-on-moviesmobilenet> <https://soundcloud.com/zeikanathu1983/marvelous-designer-2-crack-id-and-password> <https://soundcloud.com/mcgirlseitif/american-accent-course-lisa-mojsin-torrent>

The biggest difference in Photoshop from the older versions is that it now supports the latest computer operating systems such as Mac OS X, Windows, and Linux. The interface is not drastically different, only some of the file functions are different such as opening, saving, and opening file formats such as Photoshop PSD and Photoshop JPEG. Adobe says that its new "AI-powered tools provide artists with the ability to quickly and easily create high-quality photo-like results with much less effort." This basically means that you can select, copy and paste a ton of items in your photos -- a feature that you'd think Photoshop would still be able to do. And in Elements 2023, it looks like it really can. The brushes, pick tools, emulate the pen tool, layer masking, and will even adjust your sharpening settings automatically using the camera that you had when you shot the image. That's impressive. The software is coping with the semi-demise of the dot-matrix printer, with some inventive features for printing to the new pen-based devices. If you've got apps on your Mac or Windows, you can access some of your images saved on a memory card in your tablet or phone. **Get the best portable office with a new Asus ZenBook 13 UX.With a pair of GTX 1050 Max-Q graphics, next-gen processor, and Dolby Audio Premium, the UX is a perfect companion and replacement for your MacBook.** Photoshop can now scan a series of photos to create a panorama, or lens flares – a fun way to make your images stand out. Photoshop uses real-time AI technology instead of traditional pre-rendered effects, so things like filter blur and barrel distortion appear as soon as you apply them. In addition to these, there are new lens-based features, including lens flare, hyperfocal distance, tilt-shift and vignette. The software's also got a new histogram that changes the way you see numbers, and there's now a radial gradation of color in the photo tools. If you want to paint sthat look more like Gusto originals, you can use the Paint Raw shortcut to apply styles. And although it's not entirely in realtime, the Artboard and Clone Stamp tools use the same brushes, colors and options as the AI brush tools.

<https://www.sozpaed.work/wp-content/uploads/2023/01/harkhola.pdf>

<http://mauiwear.com/adobe-photoshop-lightroom-download-for-windows-10-top/>

<http://www.4aquan.com/wp-content/uploads/2023/01/lavrgat.pdf>

[http://doctordefender.com/download-adobe-photoshop-cc-2015-version-16-with-registration-code-acti](http://doctordefender.com/download-adobe-photoshop-cc-2015-version-16-with-registration-code-activation-win-mac-hot-2022/) [vation-win-mac-hot-2022/](http://doctordefender.com/download-adobe-photoshop-cc-2015-version-16-with-registration-code-activation-win-mac-hot-2022/)

[https://www.vndaily1.com/wp-content/uploads/2023/01/Download\\_Photoshop\\_Mac\\_Os\\_X\\_Yosemite\\_B](https://www.vndaily1.com/wp-content/uploads/2023/01/Download_Photoshop_Mac_Os_X_Yosemite_BETTER.pdf) [ETTER.pdf](https://www.vndaily1.com/wp-content/uploads/2023/01/Download_Photoshop_Mac_Os_X_Yosemite_BETTER.pdf)

<http://bukitaksara.com/?p=30702>

<https://imotisofiaoblast.com/wp-content/uploads/2023/01/reememi.pdf>

[https://the4streets.com/wp-content/uploads/2023/01/Download-Photoshop-2022-Version-2311-Crack-](https://the4streets.com/wp-content/uploads/2023/01/Download-Photoshop-2022-Version-2311-Crack-License-Keygen-WIN-MAC-x3264-2022.pdf)[License-Keygen-WIN-MAC-x3264-2022.pdf](https://the4streets.com/wp-content/uploads/2023/01/Download-Photoshop-2022-Version-2311-Crack-License-Keygen-WIN-MAC-x3264-2022.pdf)

[https://teenmemorywall.com/adobe-photoshop-7-0-download-filehippo-\\_\\_full\\_\\_/](https://teenmemorywall.com/adobe-photoshop-7-0-download-filehippo-__full__/)

<https://brandyallen.com/wp-content/uploads/2023/01/walquee.pdf>

<https://purosautosdallas.com/wp-content/uploads/2023/01/arnorc.pdf>

<https://citywharf.cn/hair-brush-free-download-photoshop-best/>

<https://samtoysreviews.com/2023/01/02/cs6-download-adobe-photoshop-fixed/>

<https://plodovizemlje.com/free-download-adobe-photoshop-cc-14-2-1-exclusive/>

[https://www.christymannauthor.com/wp-content/uploads/2023/01/Neural-Filters-In-Photoshop-2021-](https://www.christymannauthor.com/wp-content/uploads/2023/01/Neural-Filters-In-Photoshop-2021-Download-BEST.pdf) [Download-BEST.pdf](https://www.christymannauthor.com/wp-content/uploads/2023/01/Neural-Filters-In-Photoshop-2021-Download-BEST.pdf)

[http://stealthilyhealthy.com/font-in-photoshop-free-download-\\_\\_exclusive\\_\\_/](http://stealthilyhealthy.com/font-in-photoshop-free-download-__exclusive__/)

<https://lycon.fi/wp-content/uploads/2023/01/eldrday.pdf>

[https://quicktoptens.com/wp-content/uploads/2023/01/Adobe\\_Photoshop\\_2021\\_version\\_22.pdf](https://quicktoptens.com/wp-content/uploads/2023/01/Adobe_Photoshop_2021_version_22.pdf)

[https://www.sendawin.com/wp-content/uploads/2023/01/Adobe-Photoshop-2021-Version-2231-Regist](https://www.sendawin.com/wp-content/uploads/2023/01/Adobe-Photoshop-2021-Version-2231-Registration-Code-For-Windows-2022.pdf) [ration-Code-For-Windows-2022.pdf](https://www.sendawin.com/wp-content/uploads/2023/01/Adobe-Photoshop-2021-Version-2231-Registration-Code-For-Windows-2022.pdf)

[https://www.nolimitstotalfitness.com/wp-content/uploads/2023/01/Free\\_Download\\_Mockup\\_Jersey\\_P](https://www.nolimitstotalfitness.com/wp-content/uploads/2023/01/Free_Download_Mockup_Jersey_Photoshop_WORK.pdf) [hotoshop\\_WORK.pdf](https://www.nolimitstotalfitness.com/wp-content/uploads/2023/01/Free_Download_Mockup_Jersey_Photoshop_WORK.pdf)

<http://plantsacademy.com/download-logo-mockup-file-for-photoshop-link/>

[https://www.encremadas.com/wp-content/uploads/2023/01/Photoshop\\_Cc\\_Download\\_Free\\_Trial\\_EXC](https://www.encremadas.com/wp-content/uploads/2023/01/Photoshop_Cc_Download_Free_Trial_EXCLUSIVE.pdf) [LUSIVE.pdf](https://www.encremadas.com/wp-content/uploads/2023/01/Photoshop_Cc_Download_Free_Trial_EXCLUSIVE.pdf)

[https://www.ronenbekerman.com/wp-content/uploads/2023/01/Photoshop-2021-Version-224-Downloa](https://www.ronenbekerman.com/wp-content/uploads/2023/01/Photoshop-2021-Version-224-Download-Hack-Serial-Key-3264bit-2022.pdf) [d-Hack-Serial-Key-3264bit-2022.pdf](https://www.ronenbekerman.com/wp-content/uploads/2023/01/Photoshop-2021-Version-224-Download-Hack-Serial-Key-3264bit-2022.pdf)

[https://worldmediatravel.com/wp-content/uploads/2023/01/Photoshop\\_2021\\_Version\\_2211.pdf](https://worldmediatravel.com/wp-content/uploads/2023/01/Photoshop_2021_Version_2211.pdf) [https://deepmagicsoftware.com/wp-content/uploads/2023/01/Photoshop\\_2021\\_Version\\_223.pdf](https://deepmagicsoftware.com/wp-content/uploads/2023/01/Photoshop_2021_Version_223.pdf)

<https://theferosempire.com/?p=25879>

<https://thefrontoffice.ca/free-download-setup-of-adobe-photoshop-for-windows-7-link/>

<https://openaidmap.com/free-download-adobe-photoshop-cs3-exclusive/>

<https://openaidmap.com/download-free-adobe-photoshop-7-high-quality/>

<https://www.goldwimpern.de/wp-content/uploads/2023/01/yazmelo.pdf>

<https://liberatingnigeria.com/wp-content/uploads/2023/01/mandkai.pdf>

[https://cbeexchange.com/wp-content/uploads/2023/01/Photoshop-CC-2015-Version-17-Download-free](https://cbeexchange.com/wp-content/uploads/2023/01/Photoshop-CC-2015-Version-17-Download-free-With-Full-Keygen-3264bit-upDated-2023.pdf) [-With-Full-Keygen-3264bit-upDated-2023.pdf](https://cbeexchange.com/wp-content/uploads/2023/01/Photoshop-CC-2015-Version-17-Download-free-With-Full-Keygen-3264bit-upDated-2023.pdf)

[https://jacksonmoe.com/2023/01/02/download-photoshop-cc-serial-number-3264bit-lifetime-release-2](https://jacksonmoe.com/2023/01/02/download-photoshop-cc-serial-number-3264bit-lifetime-release-2023/) [023/](https://jacksonmoe.com/2023/01/02/download-photoshop-cc-serial-number-3264bit-lifetime-release-2023/)

[https://www.aspalumni.com/download-photoshop-2021-version-22-activation-with-activation-code-wi](https://www.aspalumni.com/download-photoshop-2021-version-22-activation-with-activation-code-win-mac-2023/) [n-mac-2023/](https://www.aspalumni.com/download-photoshop-2021-version-22-activation-with-activation-code-win-mac-2023/)

<https://superstitionsar.org/download-free-photoshop-2021-version-22-5-product-key-64-bits-2023/> [https://lebanesebusinessdirectory.com/wp-content/uploads/2023/01/Photoshop\\_CC\\_2015.pdf](https://lebanesebusinessdirectory.com/wp-content/uploads/2023/01/Photoshop_CC_2015.pdf)

<http://efekt-metal.pl/?p=1>

<https://yepcul.com/wp-content/uploads/2023/01/zemkail.pdf>

<http://doctordefender.com/download-style-photoshop-cs6-best/>

<http://hudginsenterprises.com/style-photoshop-2020-free-download-top/>

Adobe Sensei's AI technology will be integrated across Photoshop to tailor workspaces and features directly to users' needs and workflow. Compositions, brushes, and gradients have been enhanced with new interactive tools that support manipulation of masks, layers, blend modes, and filters. The new capabilities are also integrated into the tool palette, so users can easily access the effects anytime in a project without having to leave Photoshop. The AI enhancements include new tools for applying selections, resizing, mask adjustments, masks, and layer masking, as well as enhancing visual and semantic editing, translation, and more. Photoshop also offers faster performance and better performance with multiple displays. The team also updated the Camera Raw advanced processing engine so optimizations will apply everywhere, rather than being limited to a single window or tab, delivering better results and performance. The new Photoshop features are being released in the upcoming updates to Photoshop CC 2019 and Elements 2019, which can be downloaded from the Creative Cloud today. New content-aware fill and Clone Stamp tools will provide a two-step approach for precision application of content, enabling users to fill any gaps created with a clone stamp. One-click changes made to the clone stamp can then be applied to a selection, and the object and its fill are blended seamlessly with the surrounding content. In ClearCut, users can preview a selection based on composition and can even choose to hide certain elements to better focus on the selected image. All ClearCut previews will show on multiple monitors at the same time, offering web designers a new way to collaborate and plan ideas across multiple devices.